## Human Exposure Model, Version 4 (HEM4)

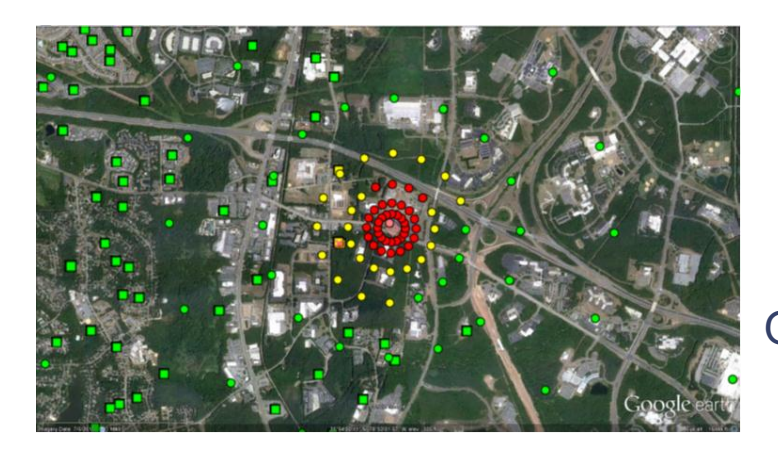

### CMAS CONFERENCE OCTOBER 26-30, 2020

### Mark Morris, Ted Palma, and Matthew Woody

U.S. EPA Office Of Air Quality Planning And Standards

#### Steve Fudge, Chris Stolte, David Lindsey, Jill Mozier

SC&A Incorporated

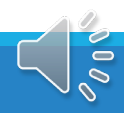

## **Overview**

What is the Human Exposure Model (HEM)?

Why do we need HEM?

How does HEM work?

What's new in the most recent HEM version (HEM4)?

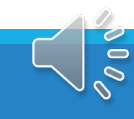

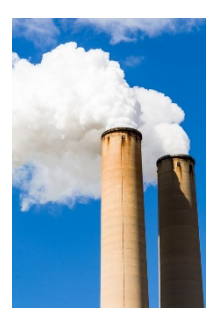

## What is HEM?

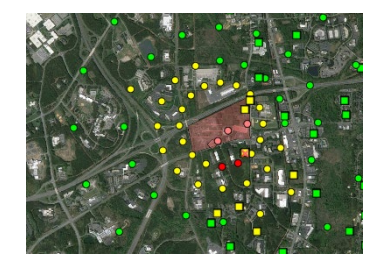

### Inhalation Exposure Modeling System

- Used to assess risks from multiple air toxic emissions
	- Regulatory uses Risk and Technology Review analyses
	- Non-regulatory uses Past NATA analyses, special projects

### Uses the AERMOD dispersion model to estimate pollutant concentrations

Uses health reference values and Census data to estimate individual risks and population risks

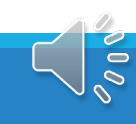

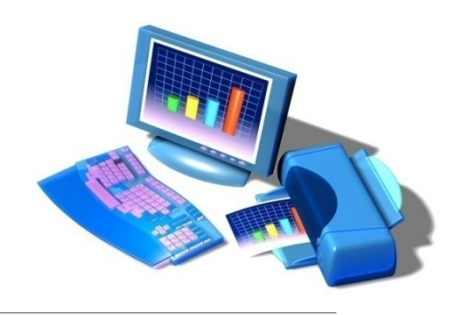

# Why do we need HEM?

### **We need to model:**

- Many facilities (for example, for EPA's RTR program)
	- Some source categories can have >1000 facilities
- Many pollutants (HAPs)\*
	- Some source categories emit > 100 HAPs
- Specific receptors
	- Census block locations (for chronic exposures) are included in HEM

### **We need to estimate:**

- Maximum individual cancer risk (MIR)
- Maximum chronic non-cancer hazard indices (HI)
- Cancer incidence
- Population risks (numbers of people in certain risk ranges)
- Maximum acute non-cancer hazard quotients (HQ)
- Each metric for baseline and control scenarios
- \* AERMOD is run for a single-pollutant

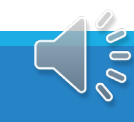

# How does HEM work?

HEM creates an AERMOD-ready input file using spreadsheet input files

- Emissions from multiple source types including: point (vertical, horizontal, and capped), volume, area, polygon, line, and buoyant line
- Receptors:
	- Census block centroids for chronic exposure and risk assumes 24/7 and 70 years exposure
		- Block information (location, population, elevation) included in HEM
	- Polar receptors for acute exposure where people may be for short periods and to interpolate concentrations/risks for distant Census blocks
	- User-defined receptors nearby residents, schools, monitor sites...

HEM runs AERMOD - EPA's preferred dispersion model (40 CFR Part 51 Appendix W) - as a compiled executable program

HEM post-processes AERMOD-created output files to predict exposure and risk metrics for multiple pollutants and facilities at numerous census block, polar and user-defined receptors.

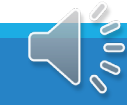

# **HEM Schematic**

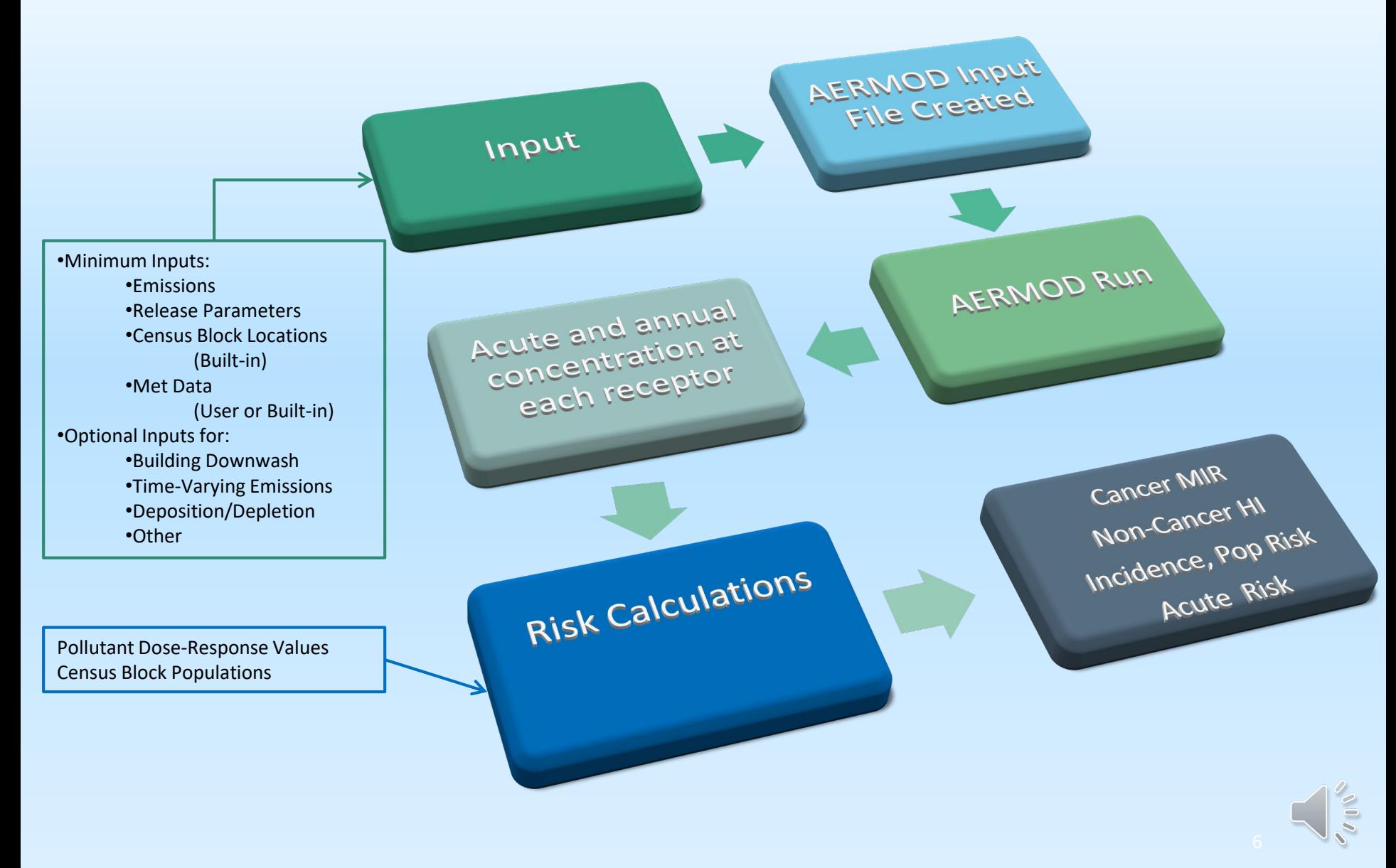

## AERMOD Components

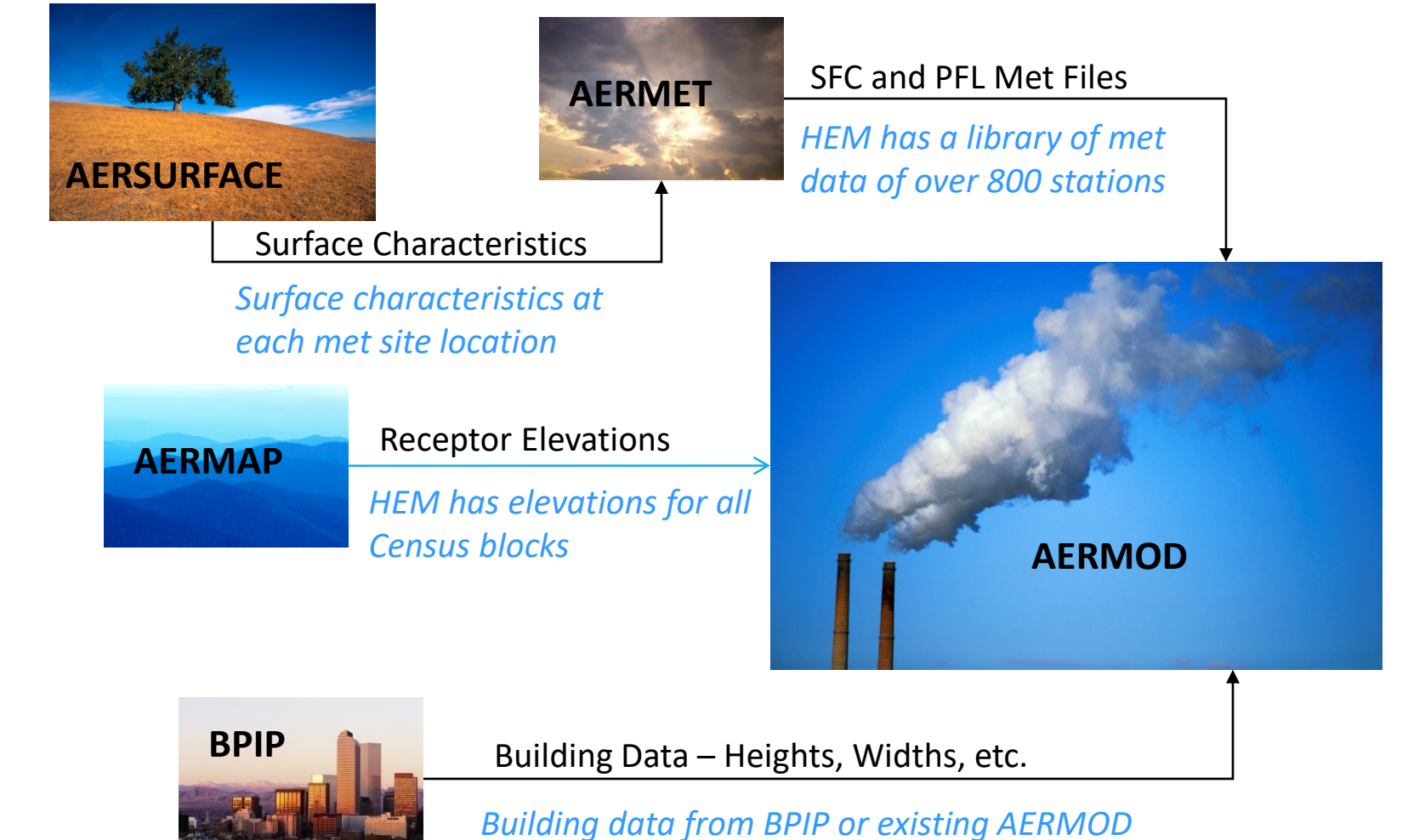

*I/O files (convert to Excel format)*

# AERMOD Options in HEM

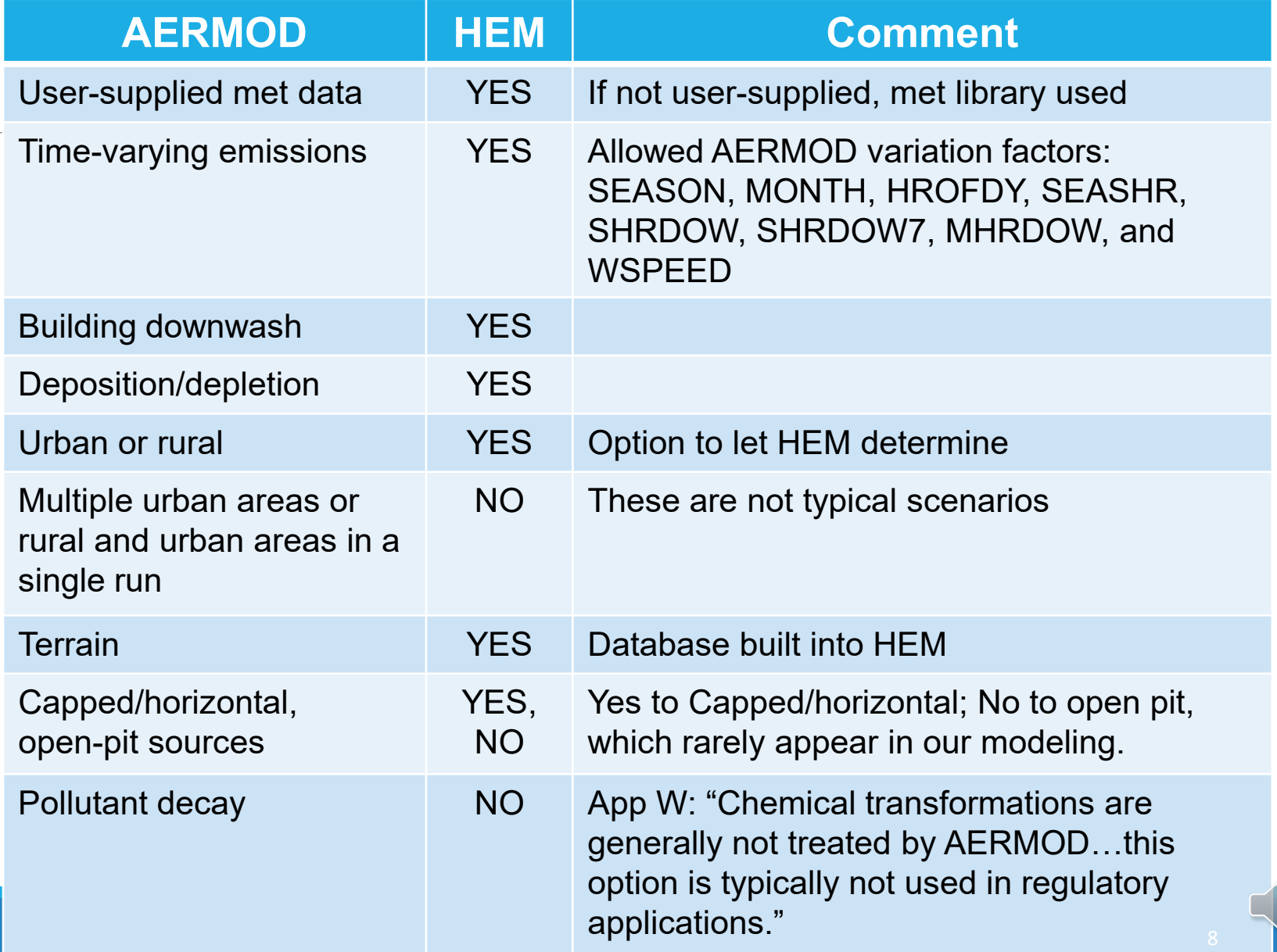

 $\mathscr{O}_{\mathbf{0} \, \mathbf{0}}$ 

# What's new in HEM4?

### **All functionality in one tool**

◦ Previously, there were two HEM models and multiple post-processing tools

### **Open source – Python**

### **Can be used anywhere in the world**

◦ Previous versions could only be used for US modeling (outside the US requires met data and receptor data be provided by the user)

### **Graphical Outputs**

### **Additional options**

- User can revise census block dataset to move/remove blocks as needed
- Allows period averages for partial year or multiple years
- Allows both Method 1 and Method 2 particle deposition
- Allows facility-specific acute "hivalu" other than the max hour (e.g., 99th percentile)

## What can HEM be used for?

#### **Model an individual facility**

- Concentration and risk estimates at census blocks, monitors, schools, user-defined receptors, etc.
- Deposition outputs to use in multipathway assessment

#### **Model a facility cluster**

- Concentration and risk estimates for each facility
- Cancer incidence, population risks, and overall max risk location based on contributions from all facilities

#### **Model a community**

◦ Consider multiple source types, including stationary, mobile, etc.

#### **Model a source category across the US**

◦ EPA does this for the Risk and Technology Review program

#### **Model facilities outside the US**

◦ User would need to supply receptor and meteorology data

#### **HEM4 can be found on the EPA's FERA website:**

◦ <https://www.epa.gov/fera/download-human-exposure-model-hem>

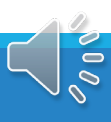

# HEM4 System

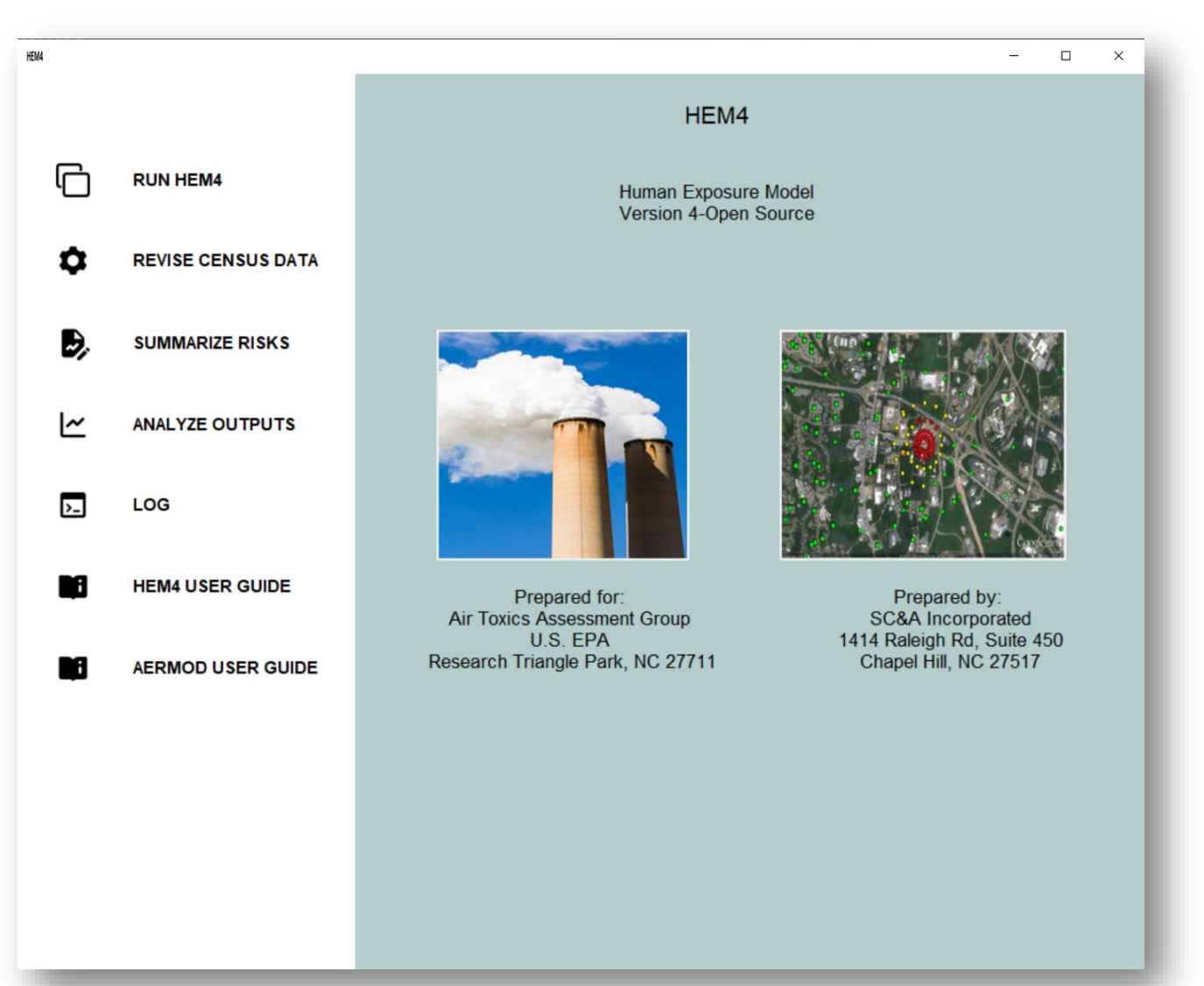

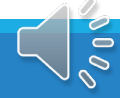

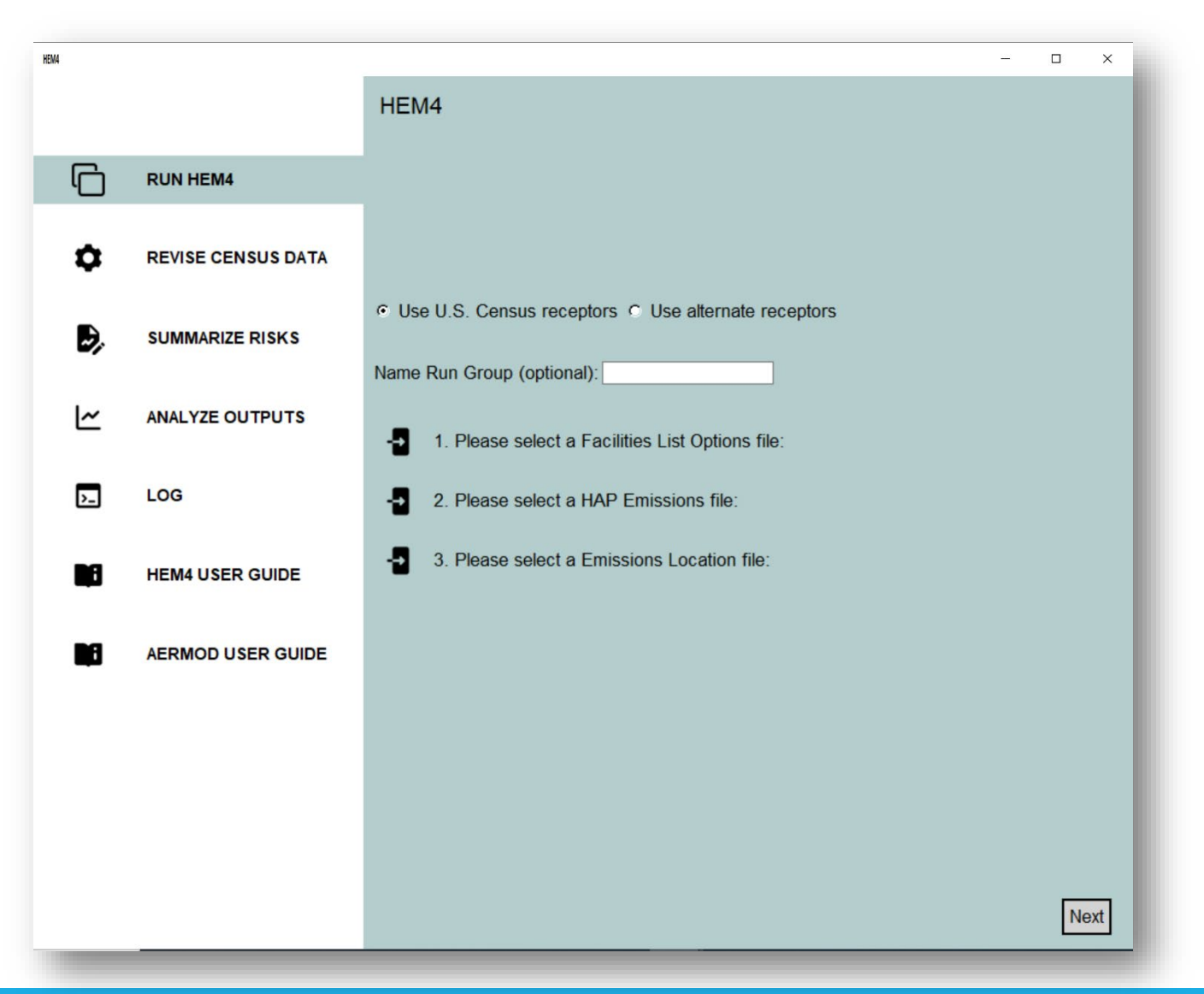

12

 $\Rightarrow$ 

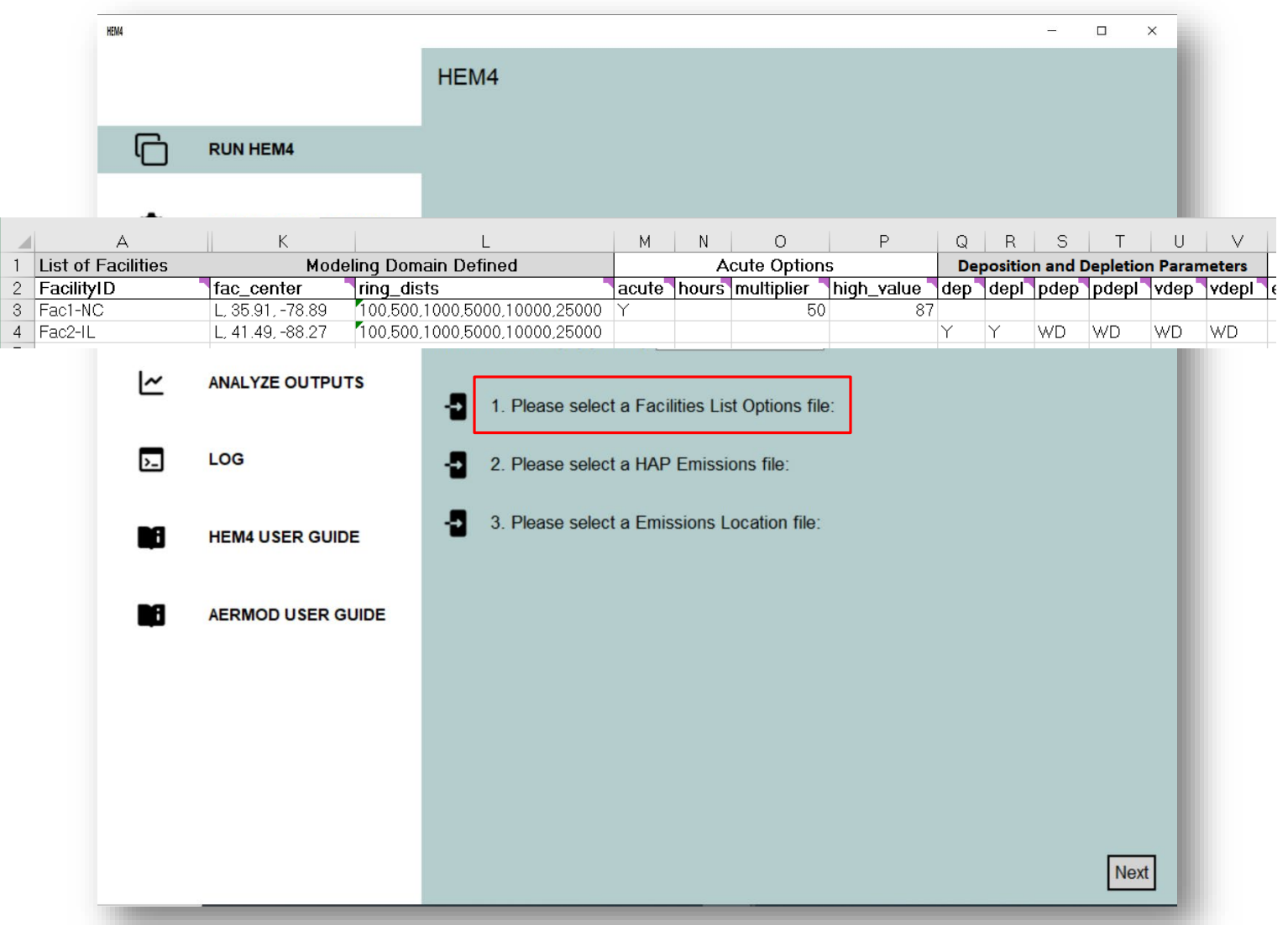

 $\sigma$ 

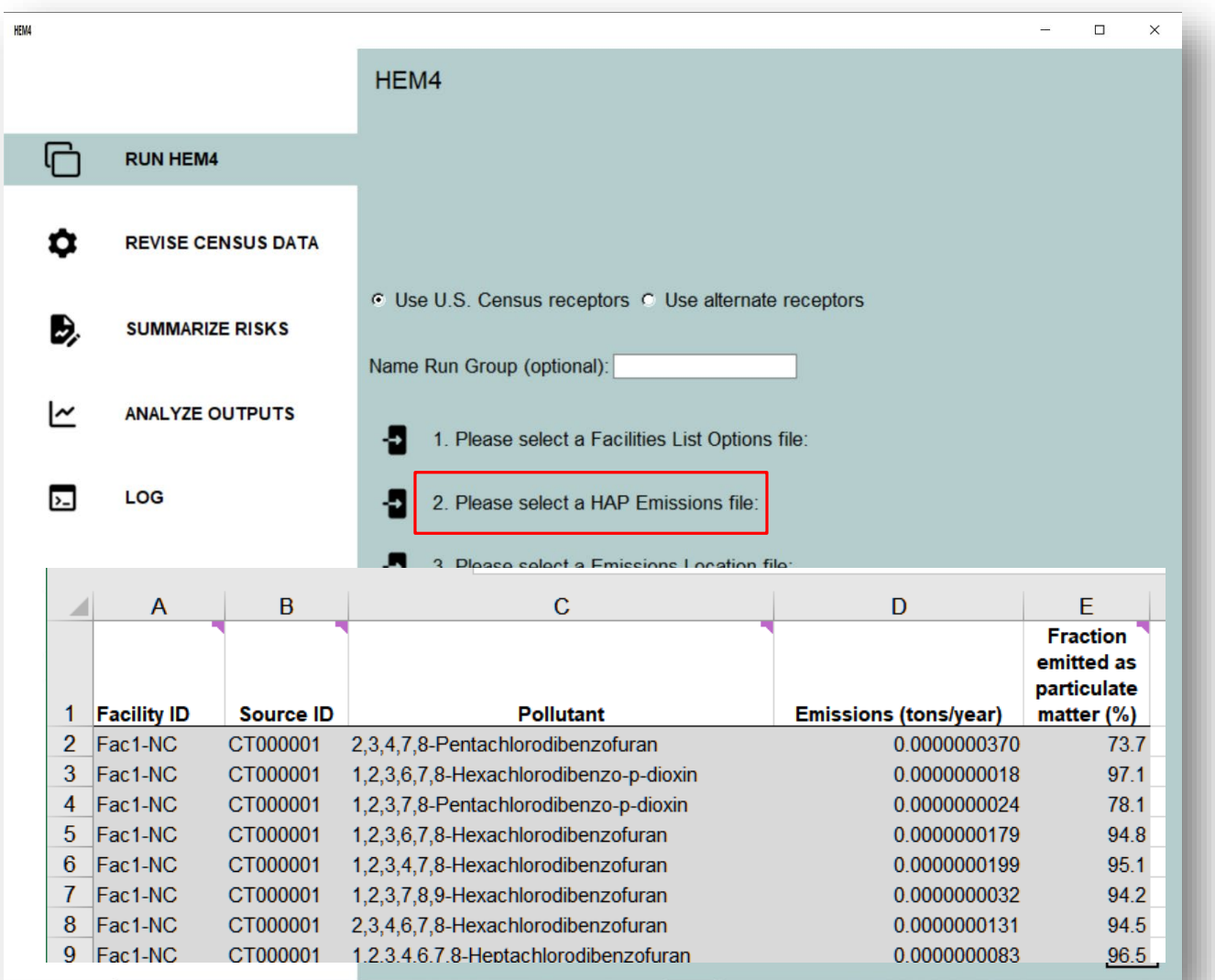

14

 $\overline{\mathfrak{o}}$ 

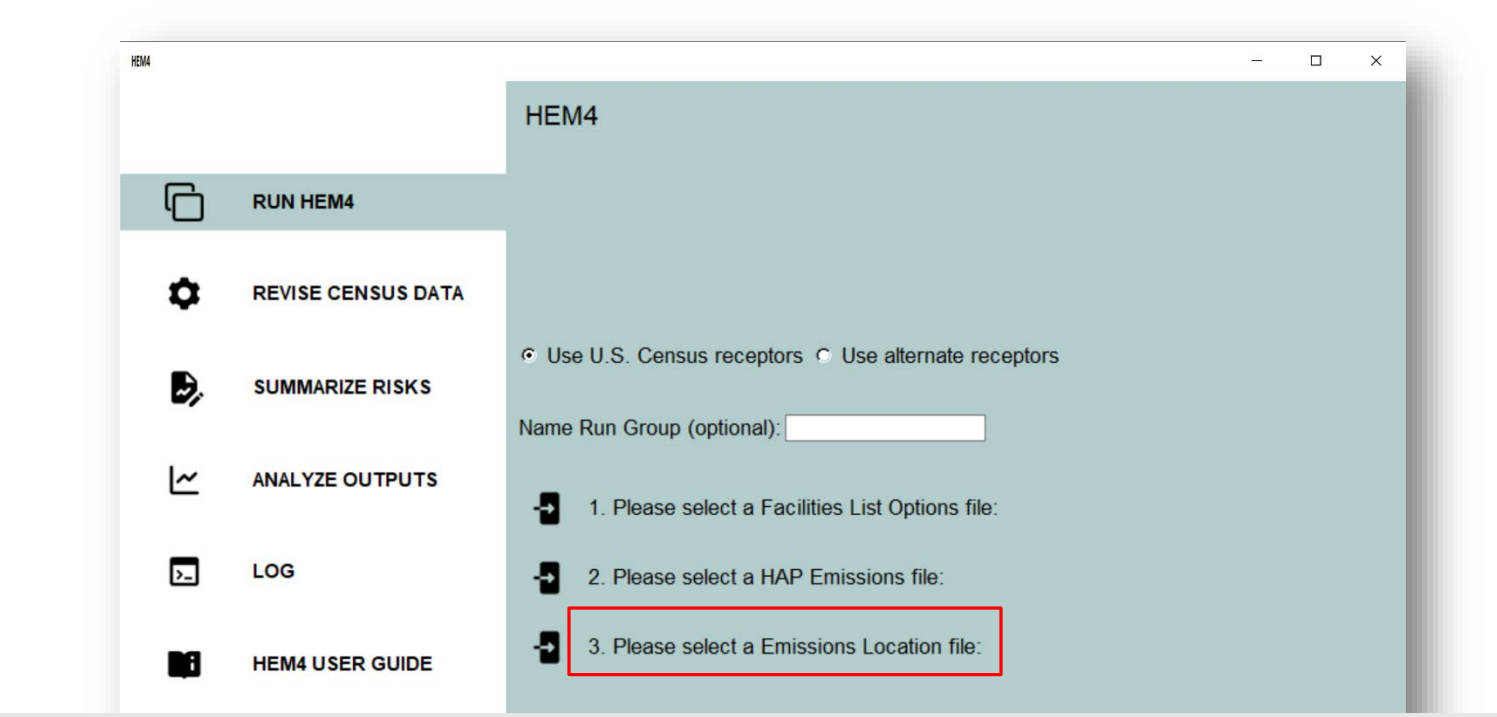

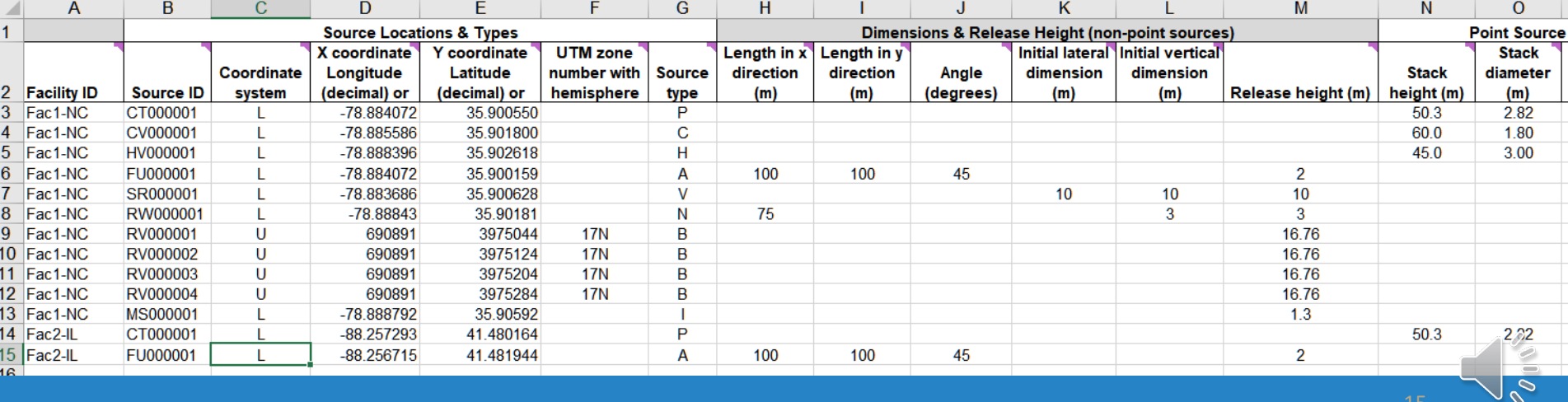

### HEM4's Risk Summary Report Screen

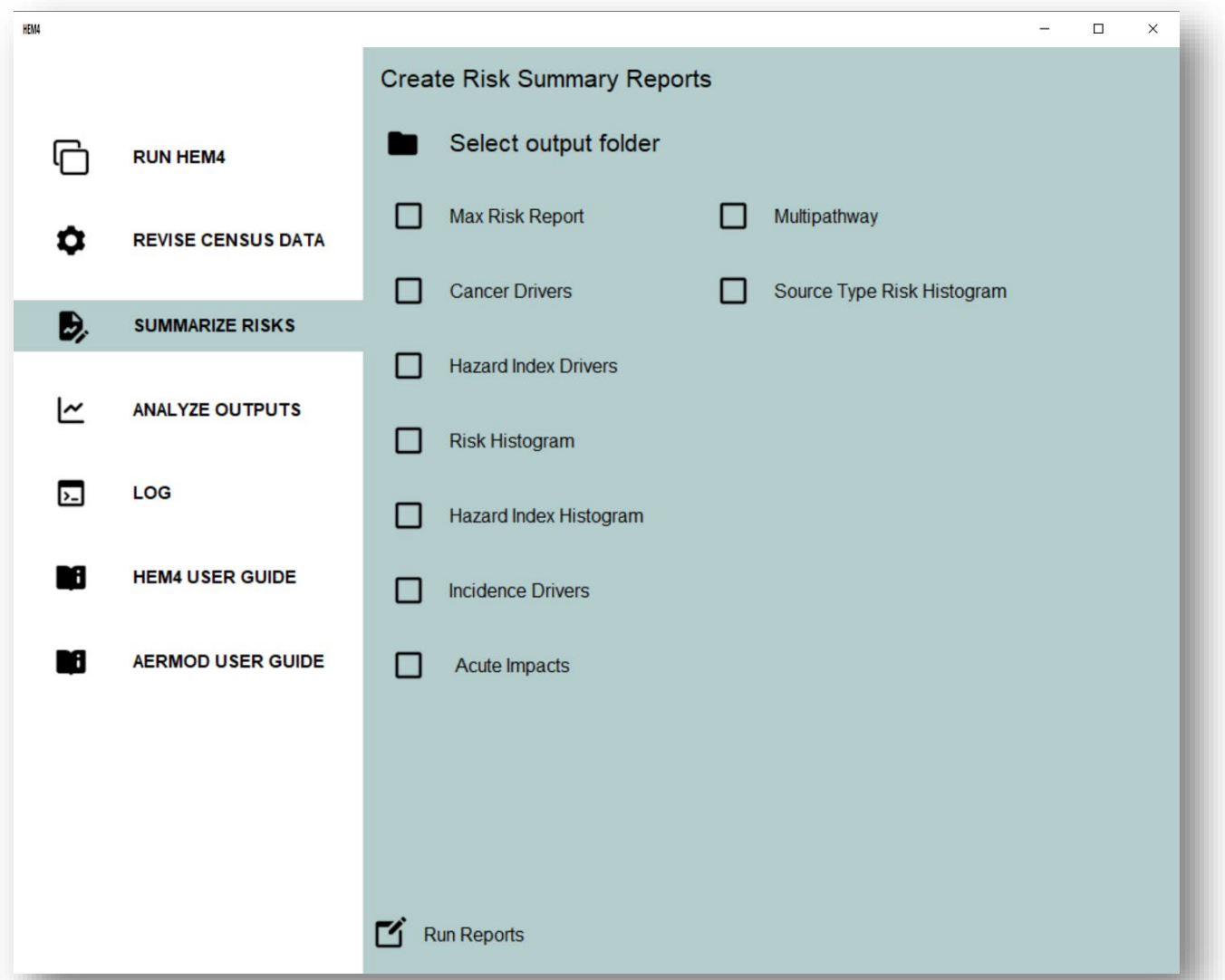

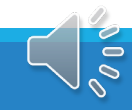

### HEM4's Tabular Output

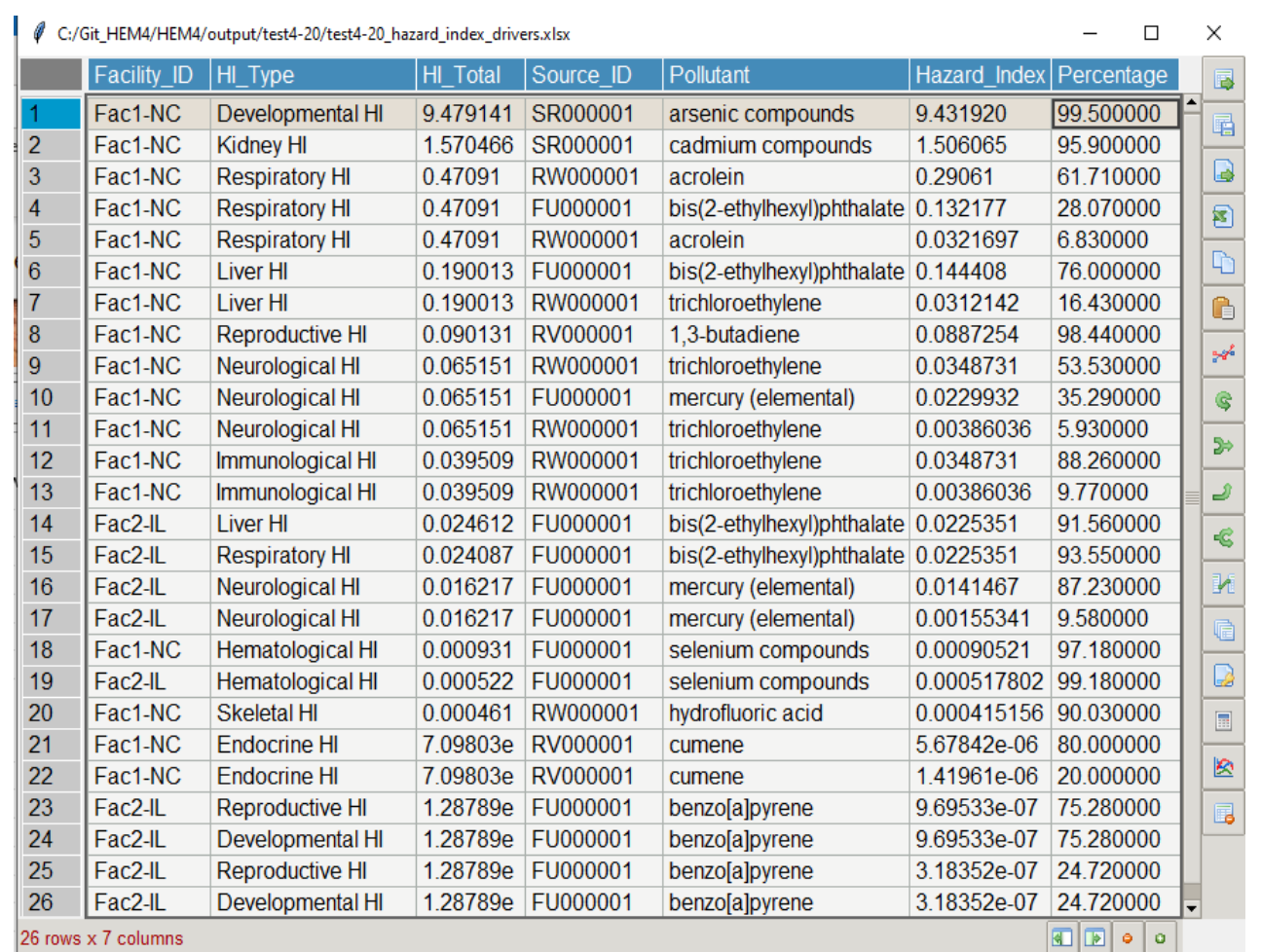

 $\frac{1}{2}$ 

### HEM4's Graphical Summary Charts

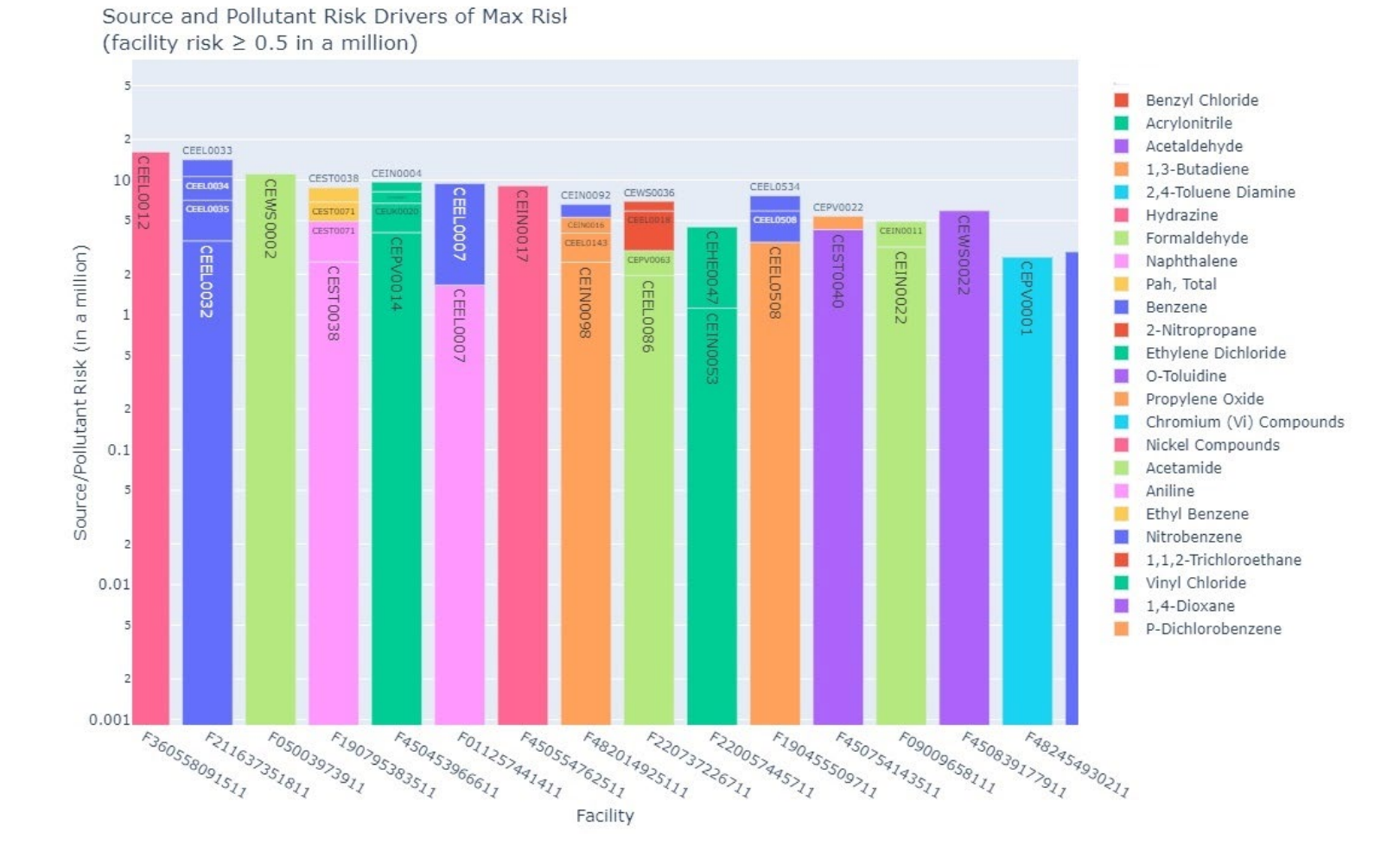

 $\Rightarrow$ 

## HEM4's Output Chronic Facility Risk Map

File Edit View Tools Add Help **v** Search  $\Box$  $97325$ **Q I x** E **B R Get Directions History**  $\nabla$  Places y Untitreg Praceman Temporary Places  $\blacktriangledown$   $\blacksquare$   $\blacktriangledown$  srcmap Exported from HEM4  $\mathbf{F}$   $\mathbf{V}$  **C** Emission sources  $\mathbf{F}$   $\mathbf{C}$  Domain center  $\triangleright$   $\blacksquare$   $\blacksquare$  MIR  $\mathbf{F}$   $\mathbf{F}$   $\Box$  Census block cancer risk  $\blacktriangleright \Box$  Census block TOSHI  $\blacktriangleright \Box$  Polar receptor cancer risk  $\blacktriangleright \Box$  Polar TOSHI  $\bullet$   $\blacksquare$   $\bullet$  srcmap Exported from HEM4  $\blacktriangleright \blacksquare$  Emission sources  $\blacktriangleright \Box$  Domain center  $\blacktriangleright$   $\blacktriangleright$   $\Box$  MIR  $\blacktriangleright$   $\blacksquare$  User receptor cancer risk ▶ □□ User receptor TOSHI I Census block cancer risk  $\blacktriangleright \Box$  Census block TOSHI Polar receptor cancer **D** Polar TOSHI QO  $+$  +  $a'$ **v** Layers ▼ ■ <mark>◆</mark> Primary Database Announcements  $\mathbf{F}$   $\mathbf{F}$  Borders and Labels √ **□** Places  $\blacktriangleright \Box \equiv$  Photos  $\sqrt{m}$  Roads  $\blacktriangleright \blacksquare$  3D Buildings ▶ **Weather** ▶ Sallery  $\mathbf{F}$   $\Box$  More **V** Terrain

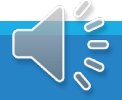

19

 $\Box$ 

# HEM4's Output Chronic Facility Risk Map

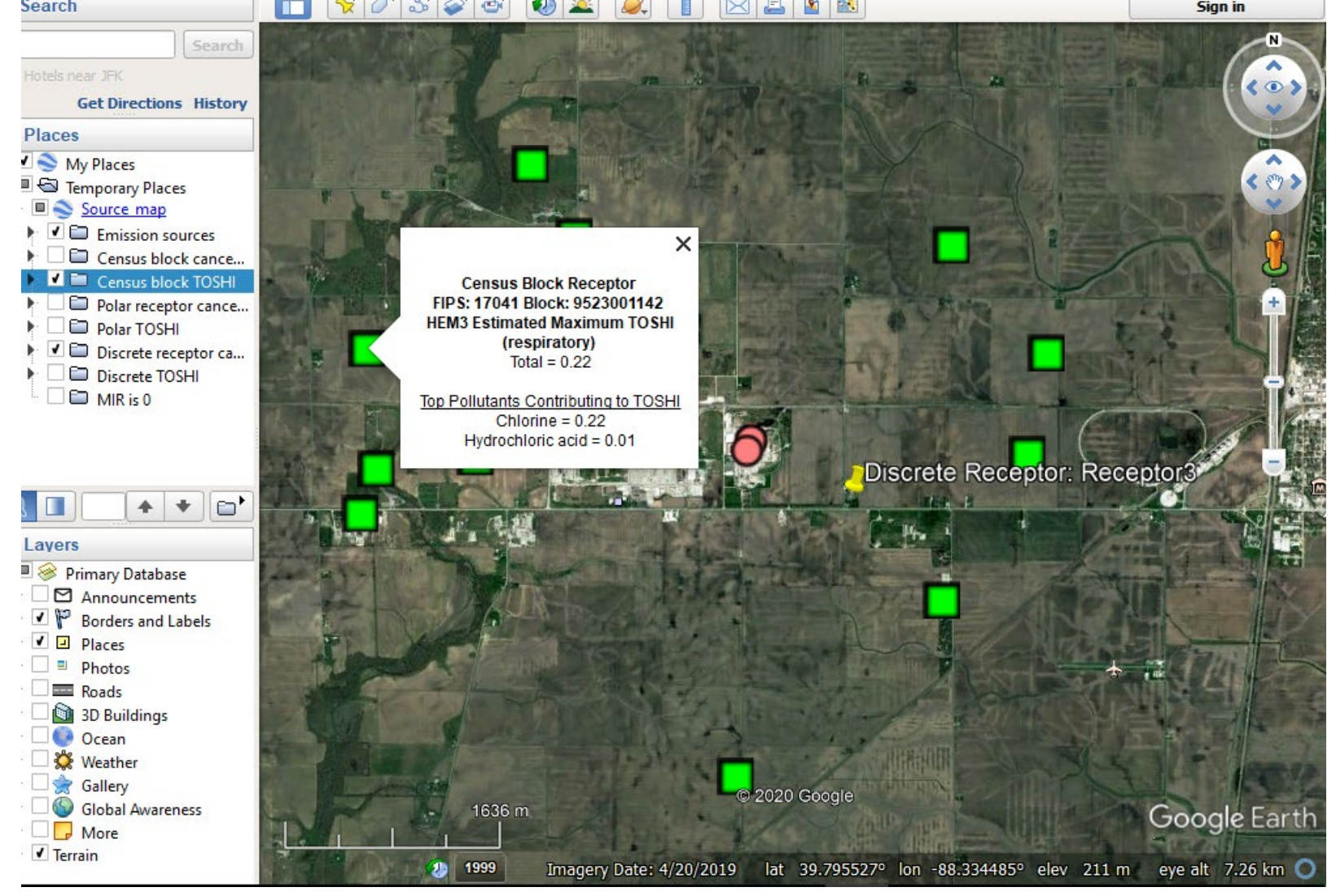

20

 $\Rightarrow$ 

## HEM4's Output Acute Facility Risk Map

1.html C:/Work/HEM4v14/output/cdc\_test/Acute%20Maps/Fac1-GA\_acrolein\_ERPG-1.html C

#### Fac1-GA Acrolein Acute HQ (ERPG-1)

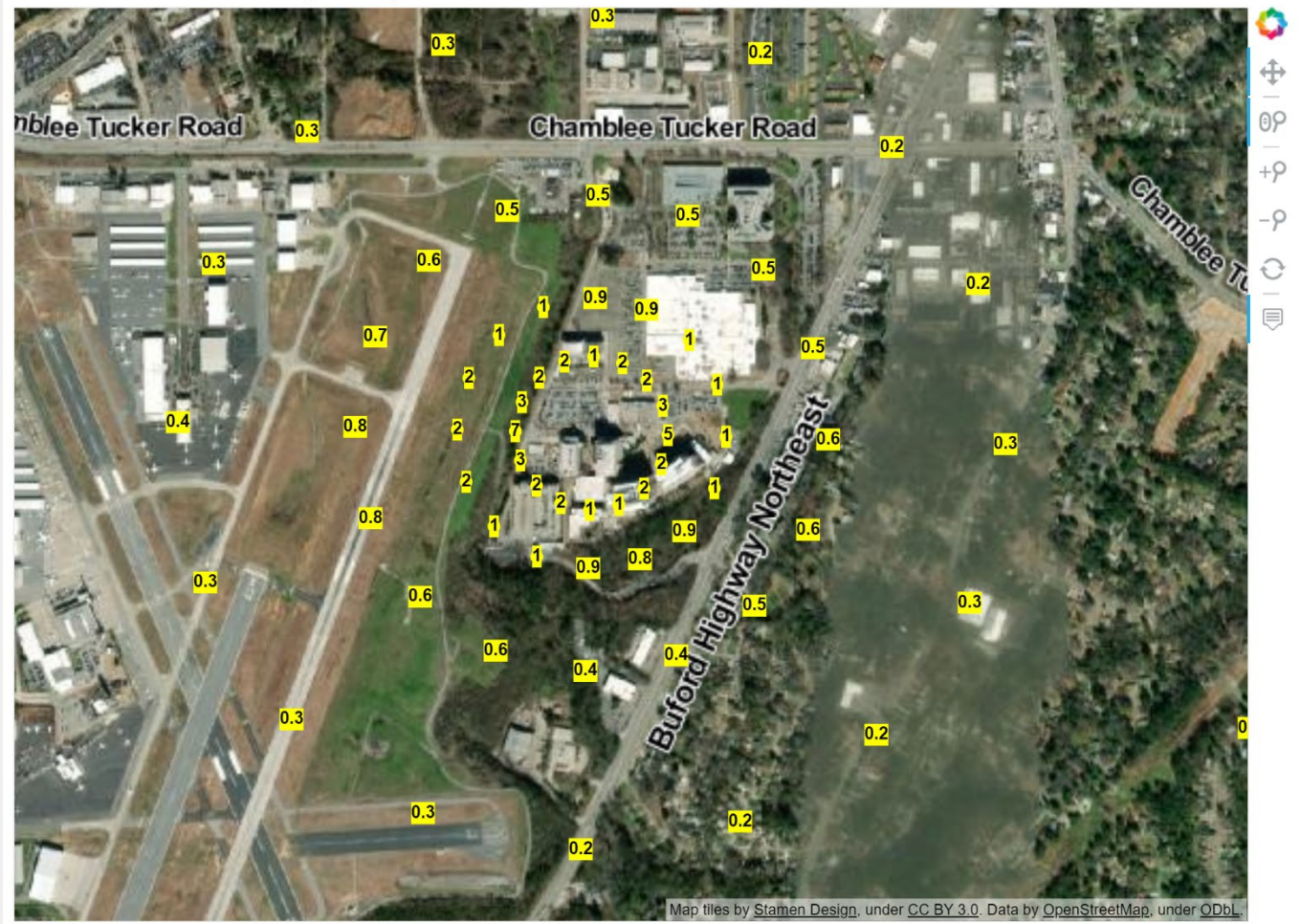

21

 $\overline{\phantom{0}}$ 

### HEM4's Graphical Summary Map

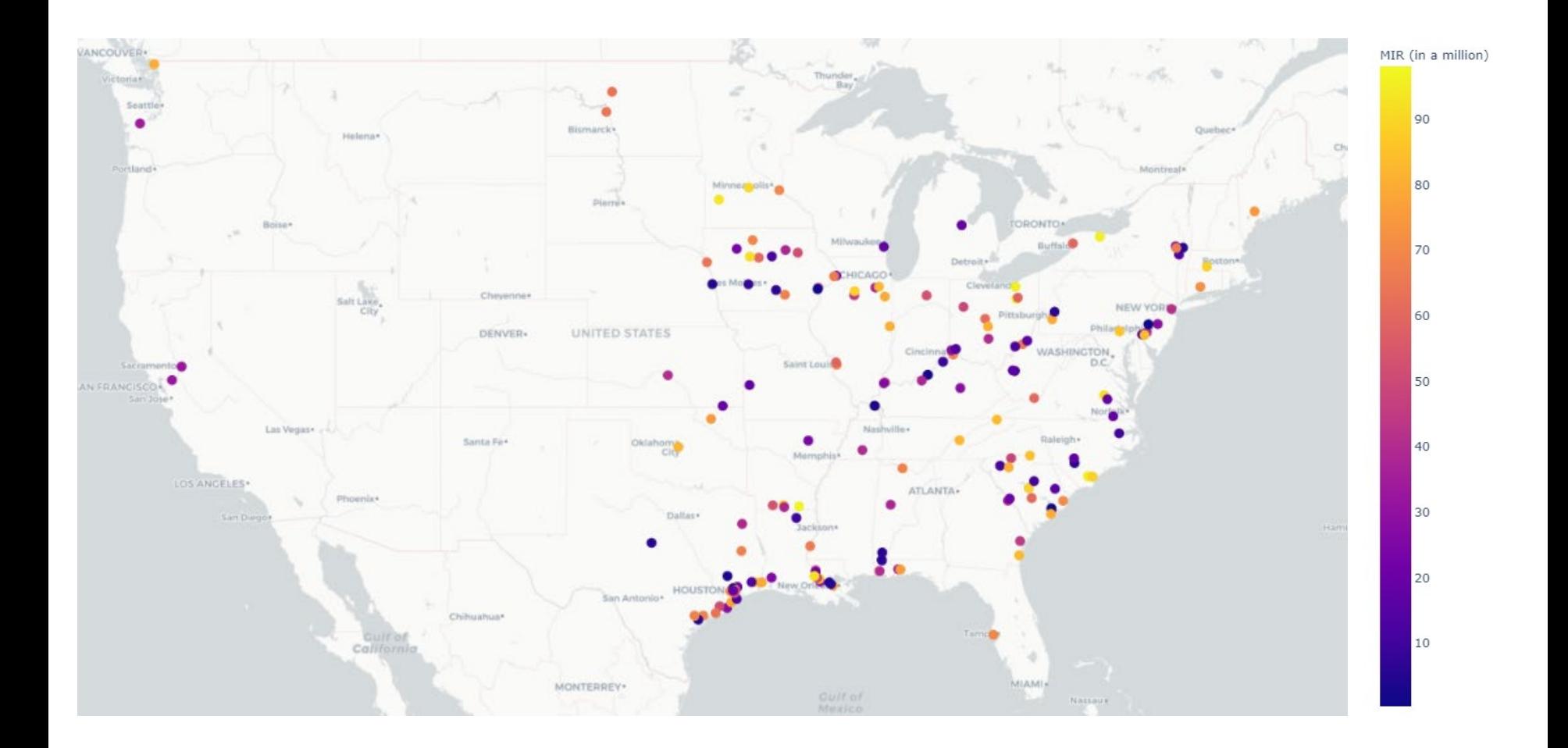

 $\sigma$ 

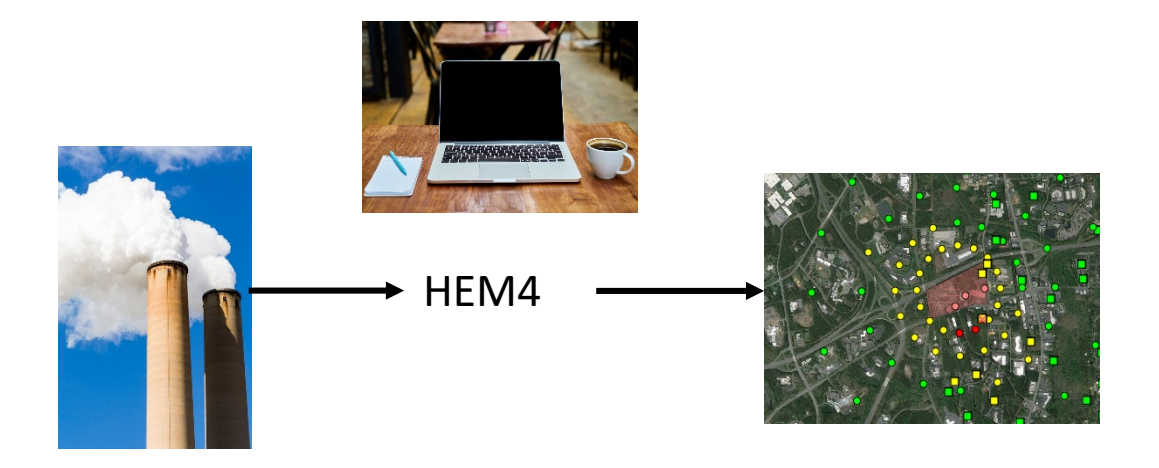

**HEM4 can be found on the EPA's FERA website:**

<https://www.epa.gov/fera/download-human-exposure-model-hem>

Contacts: Mark Morris (EPA) – [morris.mark@epa.gov](mailto:morris.mark@epa.gov) Ted Palma (EPA) - [palma.ted@epa.gov](mailto:palma.ted@epa.gov) Matt Woody (EPA) - [woody.matthew@epa.gov](mailto:woody.matthew@epa.gov) SC&A - [www.scainc.com](http://www.scainc.com/); 919-484-0222

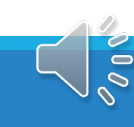